# **MEDIA PEMBELAJARAN PERUBAHAN WUJUD PADA ZAT**

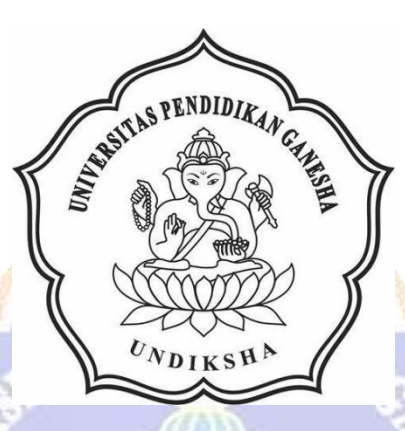

**OLEH GUSTI NGURAH MAHAYASA NIM. 1905021003**

**PROGRAM STUDI MANAJEMEN INFORMATIKA JURUSAN TEKNIK INFORMATIKA FAKULTAS TEKNIK DAN KEJURUAN UNIVERSITAS PENDIDIKAN GANESHA SINGARAJA 2023**

## **MEDIA PEMBELAJARAN PERUBAHAN WUJUD PADA ZAT**

#### **TUGAS AKHIR**

**Diajukan kepada Universitas Pendidikan Ganesha Untuk Memenuhi Salah Satu Persyaratan Dalam Menyelesaikan Program Diploma Tiga Program Studi Manajemen Informatika Jurusan Teknik Informatika** 

> **OLEH GUSTI NGURAH MAHAYASA NIM. 1905021003**

> > $\mathbf{v_{N}}_{\mathbf{J}\mathbf{I}\mathbf{K}}$ st

**PROGRAM STUDI MANAJEMEN INFORMATIKA JURUSAN TEKNIK INFORMATIKA FAKULTAS TEKNIK DAN KEJURUAN UNIVERSITAS PENDIDIKAN GANESHA SINGARAJA 2023**

#### **TUGAS AKHIR**

### DIAJUKAN UNTUK MEMENUHI SALAH SATU PERSYARATAN DALAM MENYELESAIKAN PROGRAM DIPLOMA TIGA PROGRAM STUDI MANAJEMEN INFORMATIKA **JURUSAN TEKNIK INFORMATIKA**

Menyetujui,

Dosen Pembimbing 1,

Ni Ketut Kertiasih, S.Si., M.Pd. NIP. 197205162005012001

Dosen Pembimbing 2,

 $\overline{c}$ 

I Ketut Purnamawan, S.Kom., M.Kom. NIP. 197905112006041004

Tugas akhir oleh Gusti Ngurah Mahayasa ini Telah dipertahankan di depan dewan uji Pada tanggal 10 Juli 2023

Dewan Penguji,

(Ni Ketut Kertiasih, S.Si., M.Pd.) NIP. 197205162005012001

 $M'$ 

(I Ketut Purnamawan, S.Kom., M.Kom.) NIP. 197905112006041004

(Anggota)

(Ketua)

(Kadek Yota Ernanda Aryanto, S.Kom., M.T., Ph.D.) NIP. 197803242005011001

(Ni Wayan Marti, S.Kom., M.Kom.)

NIP. 197711282001122001

(Anggota)

(Anggota)

iv

Diterima oleh panitia Ujian Fakultas Teknik dan Kejuruan Universitas Pendidikan Ganesha guna memenuhi syarat-syarat untuk mencapai gelar Ahli Madya.

Pada:

Hari Tanggal

: 2 5 OCT 2023

Mengetahui,

Ketua Ujian,

Made Windu Antara Kesiman, S.T., M.Sc., Ph.D. NIP. 198211112008121001

Ketut Agus Seputra, S.ST., M.T. NIP. 199008152019031018

Sekretaris Ujian,

Mengesahkan,

Dekan Fakultas Teknik dan Kejuruan

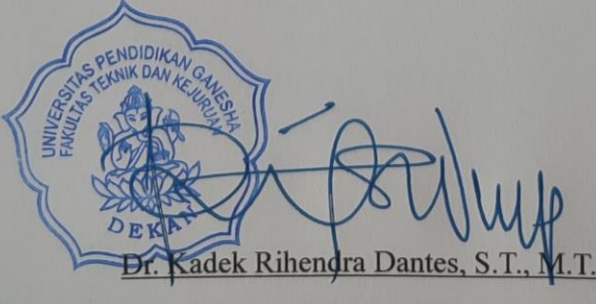

NIP. 197912012006041001

#### **PERNYATAAN**

Dengan ini saya menyatakan bahwa karya tulis yang berjudul "Media Pembelajaran Perubahan Wujud Pada Zat" beserta seluruh isinya adalah benarbenar karya sendiri dan saya tidak melakukan penjiplakan dan pengutipan dengan cara-cara yang tidak sesuai dengan etika yang berlaku dalam masyarakat keilmuan. Atas pertanyaan ini, saya siap menanggung resiko dan sanksi yang dijatuhkan kepada saya apabila kemudian ditemukan adanya pelanggaran atas etika keilmuan dalam karya saya ini atau ada klaim terhadap keaslian karya saya ini.

> Singaraja, 11 Juli 2023 Yang membuat pernyataan,

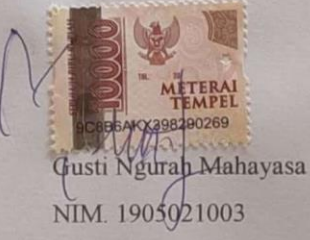

vi

#### **PRAKATA**

<span id="page-6-0"></span>Puji syukur penulis panjatkan kepada Tuhan Yang Maha Esa, atas rahmat dan hidayah-Nya, sehingga penulis dapat menyelesaikan Tugas Akhir yang berjudul "**Media Pembelajaran Perubahan Wujud Pada Zat**". Tugas Akhir ini merupakan salah satu syarat dalam menempuh gelar Ahli Madya Program Studi Manajemen Informatika, Jurusan Teknik Informatika, Fakultas Teknik dan Kejuruan, Universitas Pendidikan Ganesha.

Dalam penyusunan Tugas Akhir ini, penulis banyak mendapat bantuan dari berbagai pihak, baik bantuan moral maupun spiritual demi kelancaran penyusunan Tugas Akhir ini. Rasa terima kasih penulis ucapkan kepada:

- 1. Bapak Prof. Dr. I Wayan Lasmawan, M.Pd. selaku Rektor Universitas Pendidikan Ganesha.
- 2. Ibu Dr. Luh Joni Erawati Dewi, S.T., M.Pd. selaku Ketua Jurusan Teknik Informatika
- 3. Ketut Agus Seputra, S.ST.,M.T. selaku Ketua Program Studi Manajemen Informatika.
- 4. Ibu Ni Ketut Kertiasih, S.Si., M.Pd. selaku pembimbing satu yang telah bersedia membimbing penulis dalam pembuatan program tugas akhir dan menyusun laporan.
- 5. Bapak I Ketut Purnamawan, S.Kom., M.Kom, selaku pembimbing dua yang telah bersedia membimbing penulis dalam pembuatan tugas akhir ini.
- 6. Seluruh staf dan dosen pengajar Program Studi Manajemen Informatika yang telah bersedia membantu saya.
- 7. Kedua orang tua yang selalu sabar dan mendukung saya secara emosional dan memberikan dukungan secara finansial
- 8. Keluarga serta kerabat yang telah bersedia membantu saya dalam penyusunan Tugas Akhir ini.
- 9. Rekan rekan mahasiswa program studi manajemen informatika yang telah membantu memberikan saran atau arahan terkait laporan Tugas Akhir ini.

10. Serta semua pihak yang telah memberikan bantuan terkait laporan ini yang tidak bisa penulis sebutkan satu persatu.

Penulis menyadari bahwa laporan Tugas Akhir ini masih jauh dari sempurna maka dari itu penulis mohon kritik dan saran dari berbagai pihak demi kesempurnaan laporan Tugas Akhir ini.

Singaraja, 20 Mei 2023

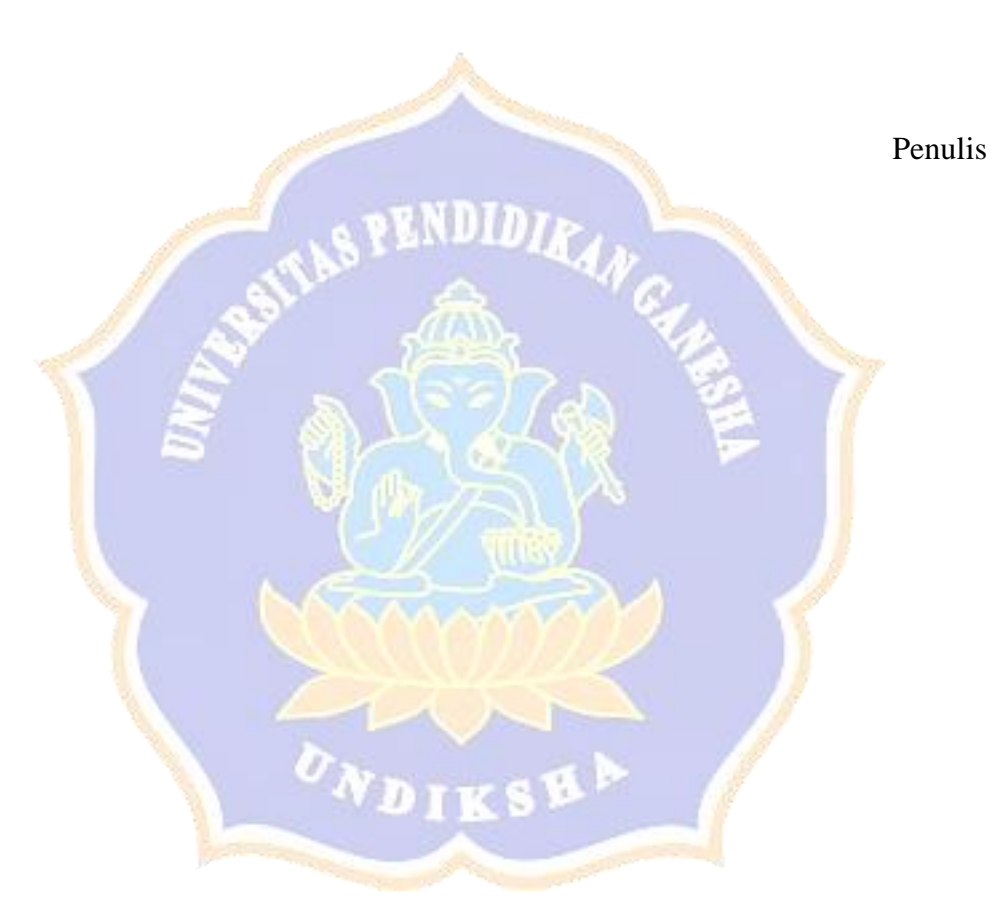

### **DAFTAR ISI**

<span id="page-8-0"></span>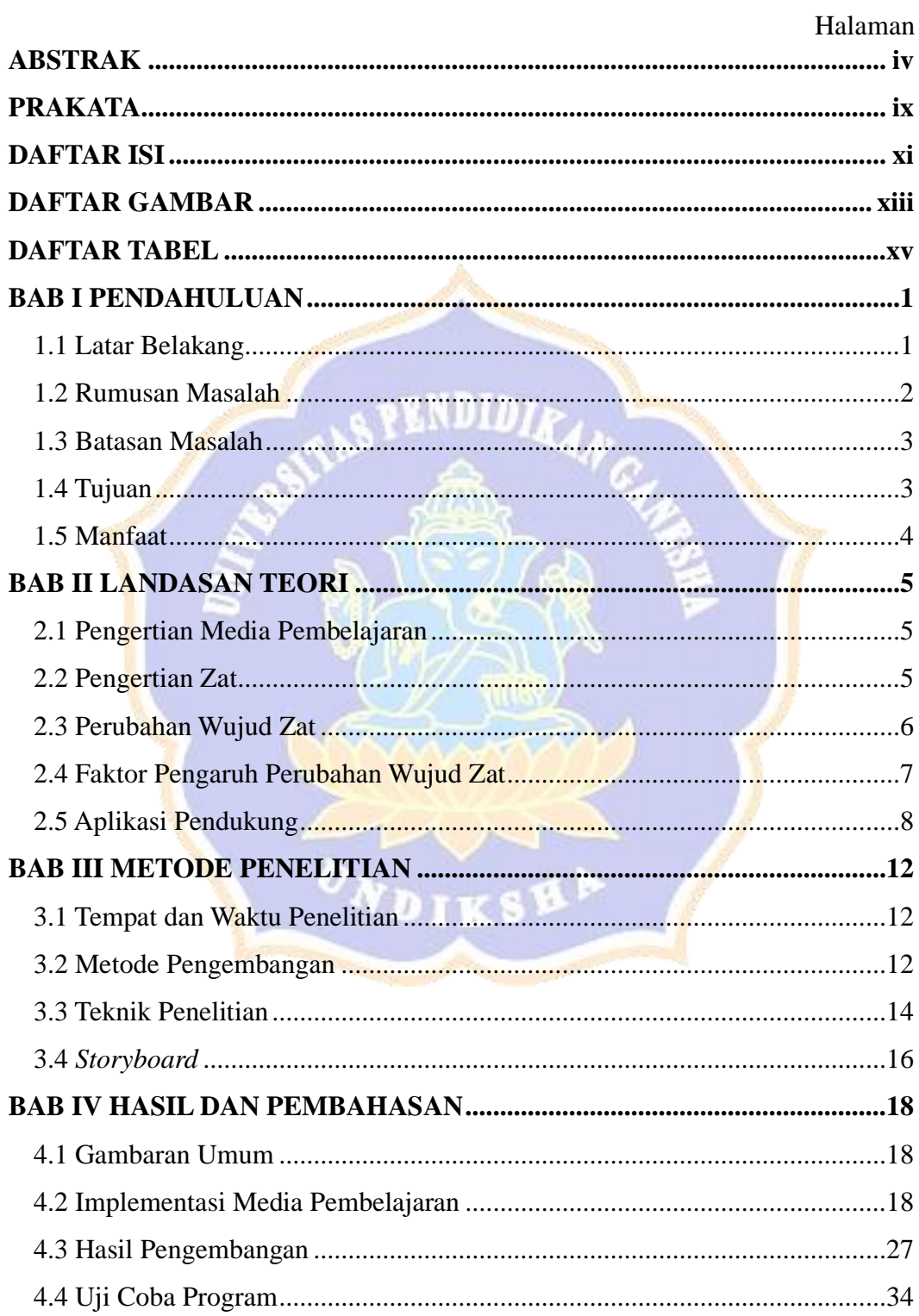

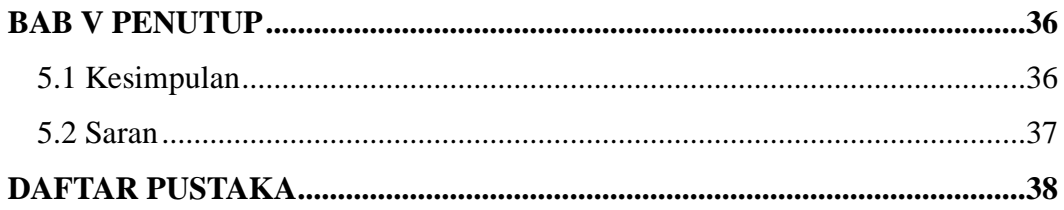

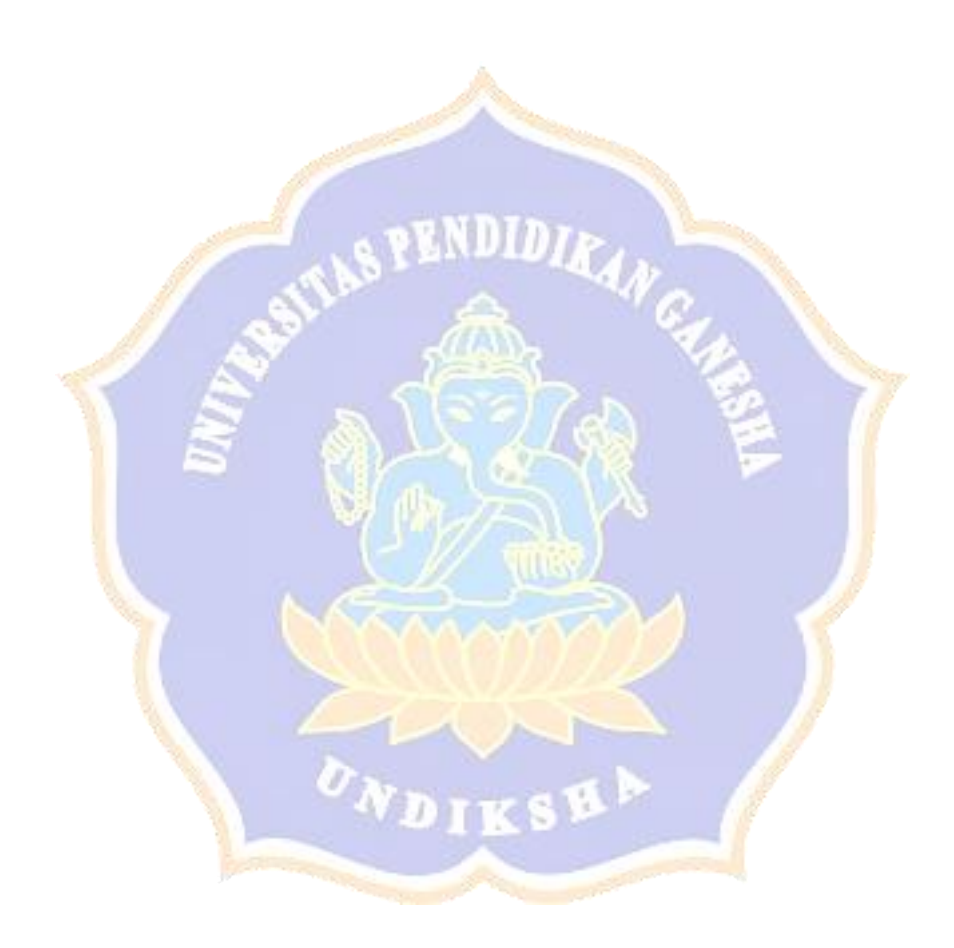

## **DAFTAR GAMBAR**

<span id="page-10-0"></span>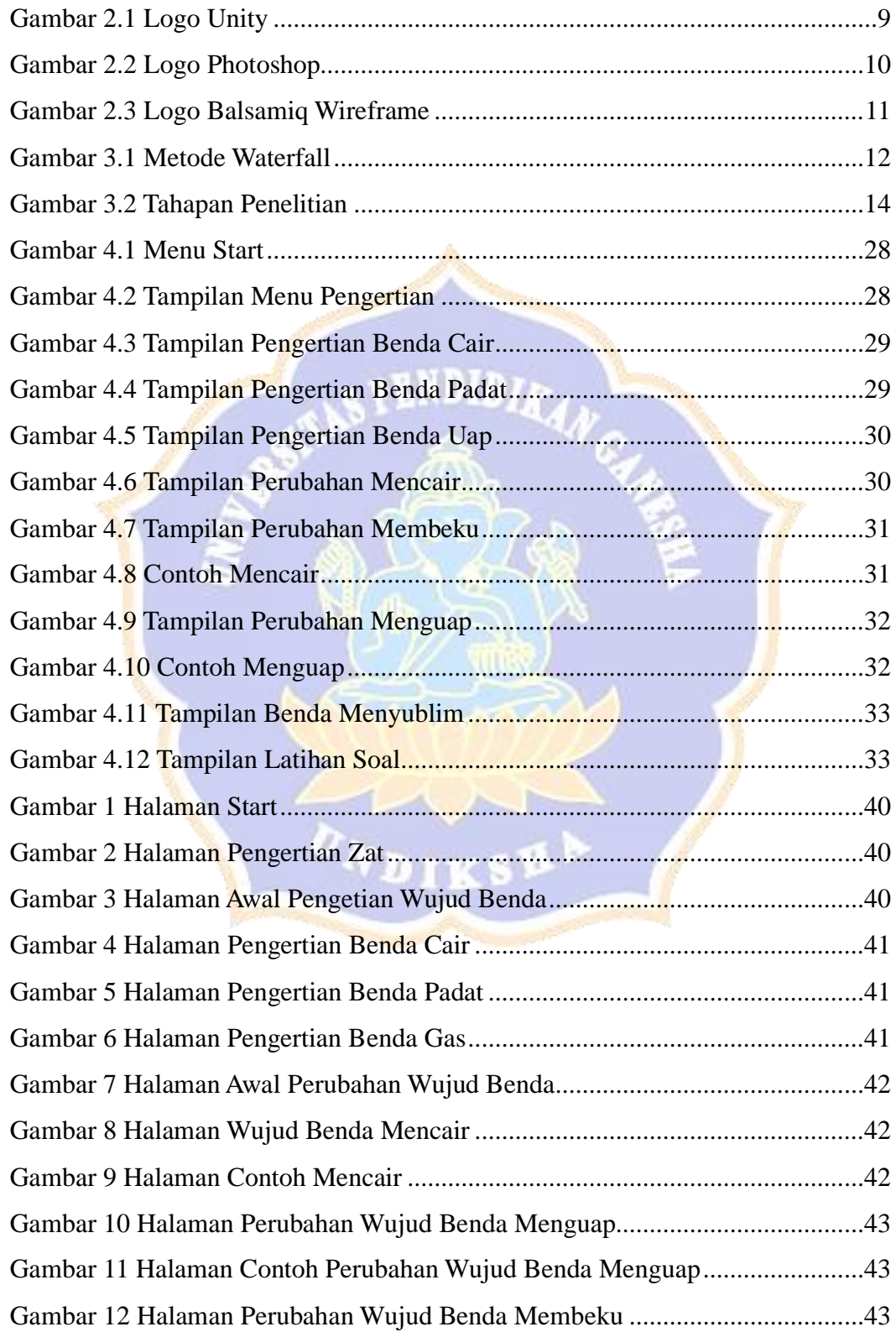

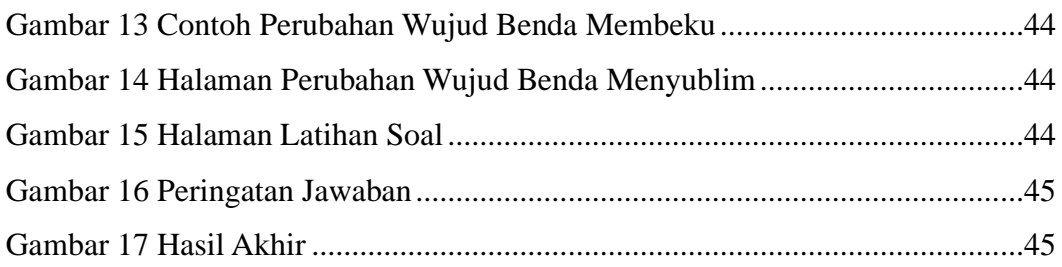

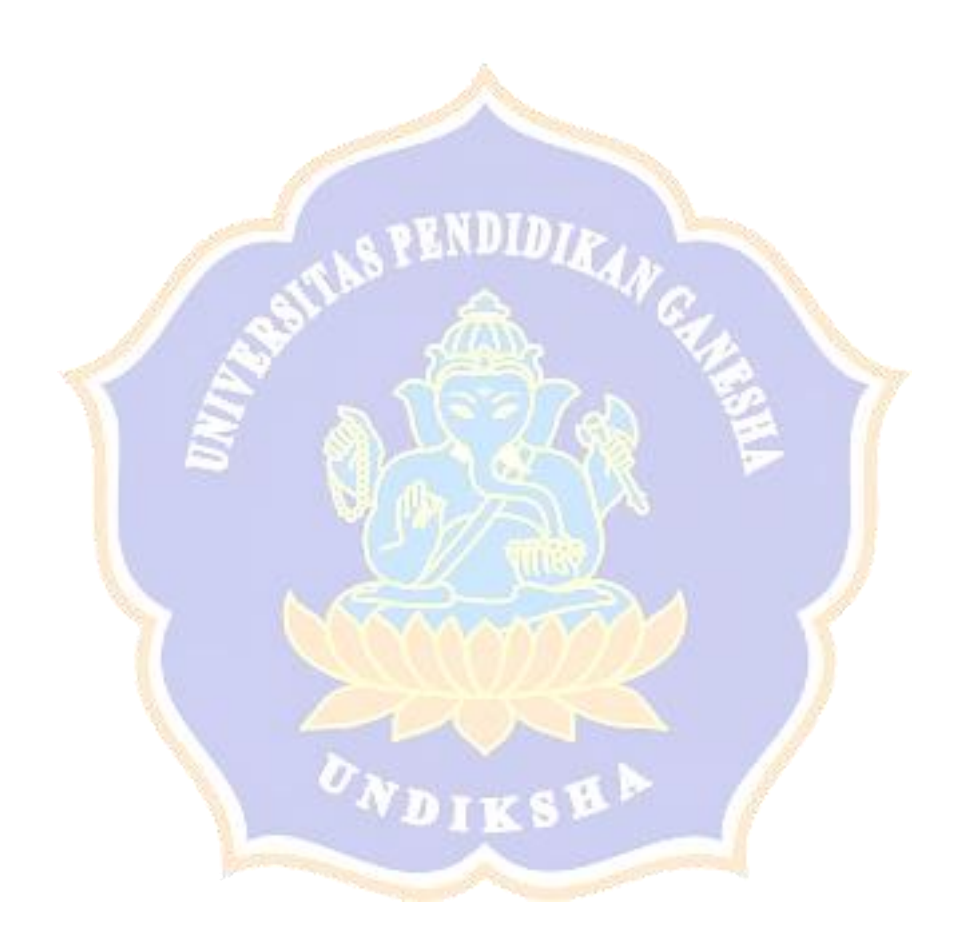

## **DAFTAR TABEL**

<span id="page-12-0"></span>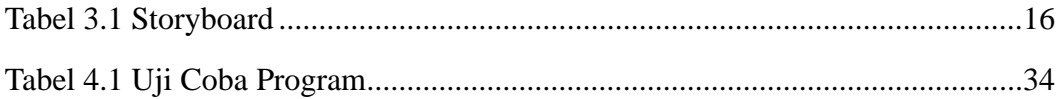

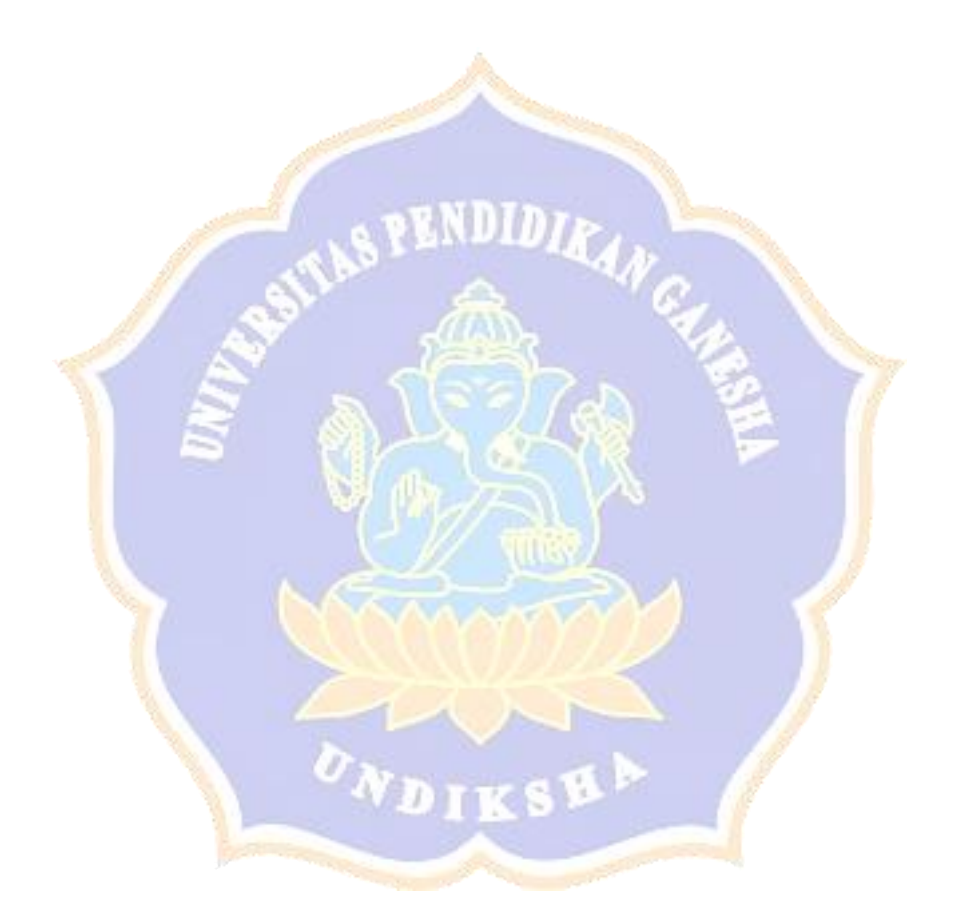